### The new HTTP Handler

Presenter: Harm Wibier

# What is HTTP?

- ⚫ HyperText Transfer Protocol
	- o Invented at CERN in 1989
	- o Application layer protocol built on top of TCP
	- o Client & server communicate via request and response messages
- The basis of the web..
	- o Web sites run on HTTP
	- Web applications run on HTTP
	- o SOAP runs on HTTP

# HTTP GET Request

**GET** /products/dataflex-63 HTTP/1.1 **Host:** [www.dataaccess.com](http://www.dataaccess.com/) **User-Agent:** Mozilla/5.0 (Windows NT 10.0; Win64; x64) Accept: text/html,application/xhtml+xml,application/xml;q=0.9,image/web **Accept-Encoding:** gzip, deflate, br **Accept-Language:** en-US,en;q=0.9,nl-NL;q=0.8,nl;q=0.7

# HTTP Response

HTTP/1.1 **200 OK Content-Type:** text/html **Date:** Mon, 11 Mar 2019 20:21:19 GMT **Content-Length:** 23679 **Server:** Microsoft-IIS/8.0

<!DOCTYPE html> <html lang="en"> <head> <base href="https://www.dataaccess.com/"> <title>Build business software faster at lower cost | DataFlex | Data <meta http-equiv="X-UA-Compatible" content="IE=edge,chrome=1" /> <meta http-equiv="Content-Type" content="text/html; charset=iso-8859

# HTTP POST Request

**POST** /WebOrder\_19\_1/WebServiceDispatcher.wso/CallAction/JSON HTTP/1.1 **Host:** localhost **User-Agent:** Mozilla/5.0 (Windows NT 10.0; Win64; x64) **Accept:** application/json **Accept-Encoding:** gzip, deflate, br

{"ActionRequest":{"Header":{"sFocus":"oOrder.oWebMainPanel.oOrderHeaderOrder\_Number", "aDDOViews":["oOrder"],"aSyncProps":[{"sO":"","aP":[{"sN":"peMode","sV":"10"}, {"sN":"pbIsMobile","sV":"0"},{"sN":"piScreenWidth","sV":"1920"},{"sN":"piScreenHeight", "sV":"1200"},{"sN":"piWindowWidth","sV":"1920"},{"sN":"piWindowHeight","sV":"1089"}, {"sN":"psLocationHash","sV":"#Order"},{"sN":"psSPKey","sV": "OLaC9X2XS9fhUWfyEbQ3eMbOBPEpF3O/mo+oZoL/XlQ59kEZr52kc+79oVnNMwW9"}]},

# DataFlex WebApp Server & HTTP

- ⚫ Microsoft IIS handles the network communication
- Classic ASP End-Point
	- o Write ASP scripts that call into WebApp
- ⚫ Web Services End-Point
	- o Write functions called using SOAP
	- o JSON Support was added later
	- o Handling of requests happens in waswsvc.dll

# Why a new handler?

- ⚫ To support building REST services
- ⚫ To better handle file steaming
	- o Uploads & downloads
- To reduce the Classic ASP dependency

⚫ The web services handler sometimes lacks low level control (or flexibility)

# The new HTTP Request Handler

- ⚫ New end-point for the DataFlex WebApp Server
	- o Web Services via cWebService
	- o Classic ASP via cWebAspClassicObject (or cWebBusinessProcess)
	- o Plain HTTP via cWebHttpHandler
- ⚫ Handle the entire HTTP request in DataFlex code
	- o Full control over the response
	- o Flexible URL handling
	- o Handle binary data
		- Supports chunks
		- File upload & file download
	- o Easily build powerful REST services

# cWebHttpHandler

⚫ Create a singleton object instance (like cWebService)

- o Configure which URL's to handle using psPath & psVerbs
- o Implement OnHttpRequest… events

```
Use cWebHttpHandler.pkg
```

```
Object oSimpleHTTPHandler is a cWebHttpHandler
Set psPath to "SimpleHTTP"
Set psVerbs to "GET"
```
Procedure OnHttpGet String sPath String sAcceptType Send AddHttpResponseHeader "Content-Type" "text/html"

Send OutputString "<html><head><title>Simple HTTP Demo</title></head><body><h1>Simple HTTP Demo</h1></body>> End\_Procedure

End\_Object

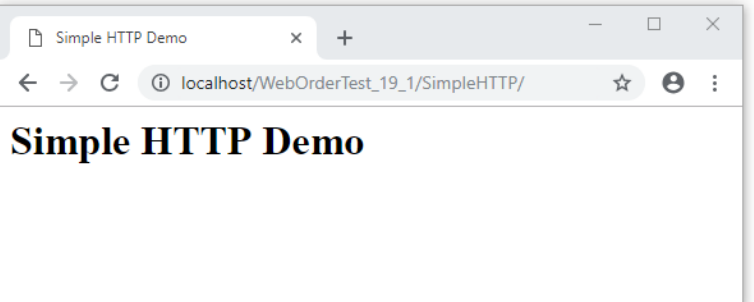

# Demo…

# psPath

- ⚫ Determines the virtual path for which requests will be handled
- ⚫ Relative to the root of the WebApp
- ⚫ Requests send to subfolders will be handled as well
	- o psRequestPath (or sPath parameter) will receive the subpath
- ⚫ No wildcards allowed
- ⚫ No trailing backslash
- ⚫ Deep paths (like "SimpleHttp/SubFolder") are allowed

psPath psRequestPath [http://localhost/MyApplicationApp/](http://localhost/MyApplicationApp/SimpleHTTP/AnythingElse/AndMore)**SimpleHTTP**/AnythingElse/AndMore Website Virtual Directory

### API

[https://docs.dataaccess.com/dataflexhelp/#t=mergedProjects%2FVDFClass](https://docs.dataaccess.com/dataflexhelp/#t=mergedProjects%2FVDFClassRef%2FcWebHttpHandler.htm) Ref%2FcWebHttpHandler.htm

# Implementation

### ⚫ Native HTTP Module for IIS

- o WasHttpMod.dll
- Registered globally during installation
- o Activated when creating virtual directory
	- By the Studio or WebApp Administrator
- ⚫ Configuration part of IIS configuration scheme
	- o Written by the studio in web.config in AppHtml

# Binary data

- ⚫ Work with UChar arrays
	- o Direct\_Input / Direct\_Output
	- o Get\_Field\_Value
	- o Field Current UCAValue
- ⚫ Work in chunks

# Demo…

# Error Handling

- You are responsible for error handling
	- o ErrorQueueStart
	- o ErrorQueueEnd
	- o ErrorCount
	- o ErrorMessage
- Errors will be written to the webapp log o Unless they are queued
- ⚫ Errors are not sent to the client by default

# **HTTPS**

⚫ This all happens at IIS level o Configure your certificate in the IIS Manager ⚫ No extra handling at DataFlex level needed

# Web Framework

- File upload & download now use the new handler
	- o cWebFileUploadButton / cWebFileUploadForm
	- DownloadUrl(cWebResourceManager)
- ⚫ No code changes are needed in your application
	- The file access is now done by the webapp.exe
		- System Account instead of IUSR
	- o The file access now happens on the Slave with SPLF

# 19.1 Goals

### ● Provide a solid basis

- o That can be used for REST services
- o That allows replacement of ASP file streaming
- ⚫ Did not go into the dept of supplying special REST classes, wizards and such
	- o Left for future revisions
	- o Mike Peat already has a library

# **Thank you for your time!**

I'll be around for any questions you might have...